## SAP ABAP table V TBRF146 {Generated Table for View}

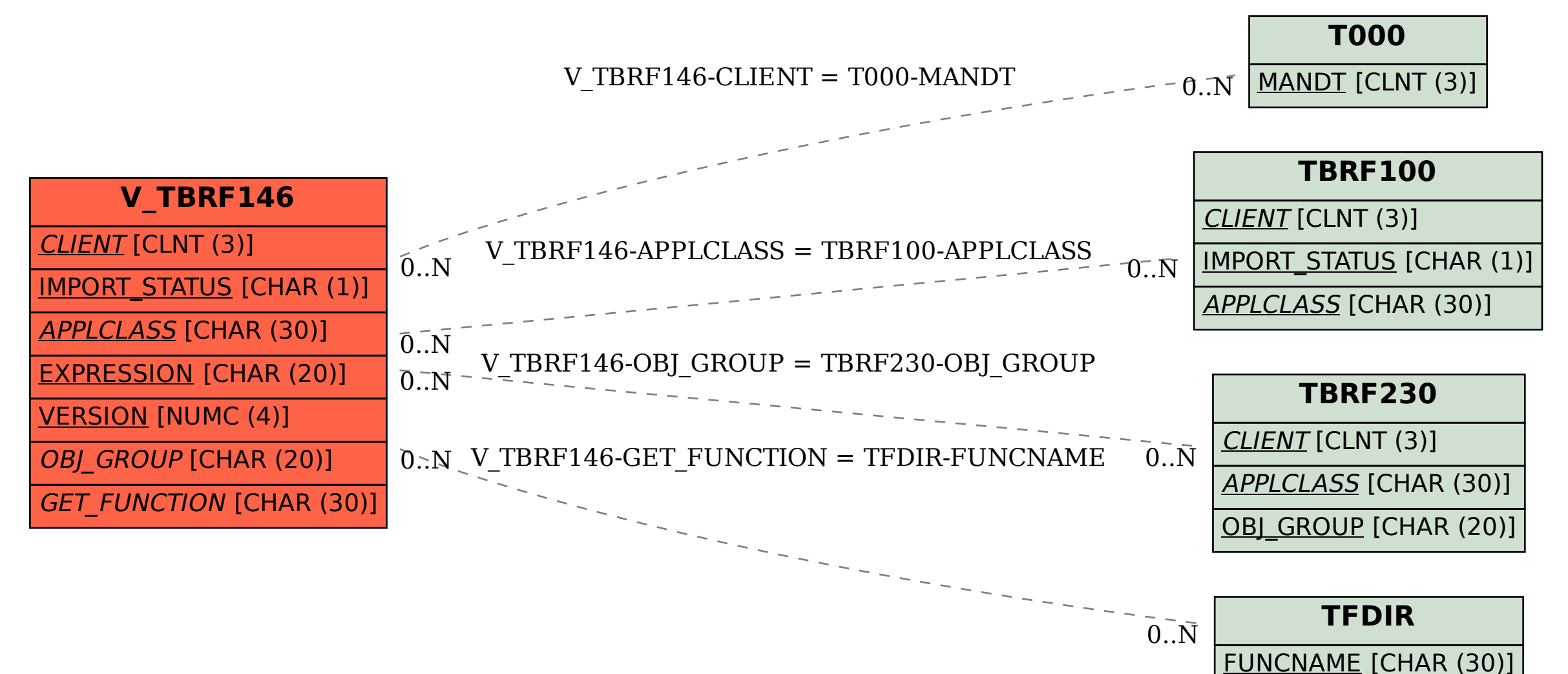